## **ΑΣΚΗΣΗ με Πάγιο**

**1)** Να γράψετε πρόγραμμα σε Python στο οποίο :

Να δίνετε από το πληκτρολόγιο την κατανάλωση νερού σε κυβικά.

Ο λογαριασμός νερού πληρώνεται με βάση την κατανάλωση νερού η οποία έχει κλιμακωτή χρέωση:

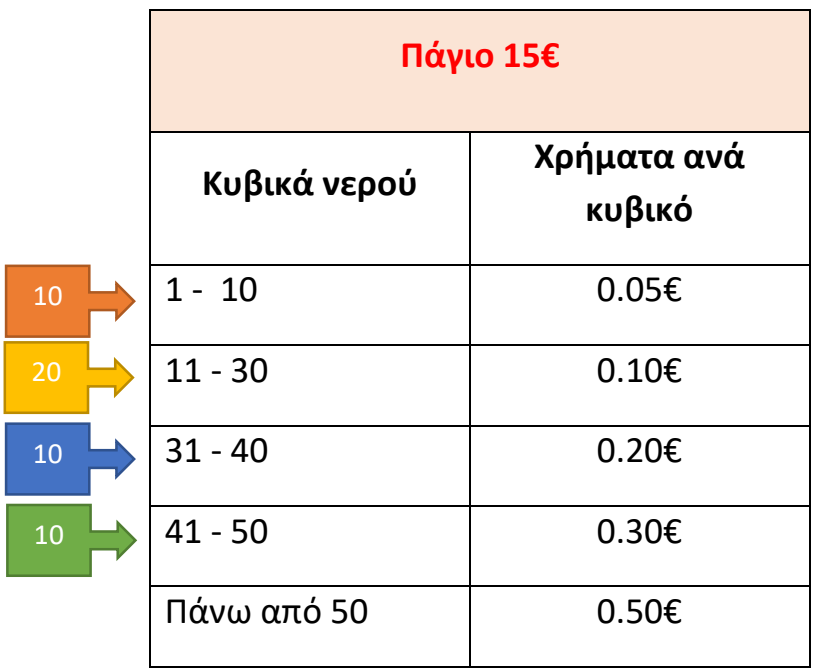

Να υπολογίζεται και να τυπώνεται το ποσό χρημάτων που θα πληρωθεί.

## ΛΥΣΗ ΑΣΚΗΣΗΣ 1

K = input("Dose kyvika")

if  $K>=1$  and  $K<=10$ :

 $Xr = K * 0.05 + 15$ 

if  $K>= 11$  and  $K<=30$  :

 $Xr = 10 * 0.05 + (K - 10)*0.10 + 15$ 

if  $K>=31$  and  $K<=40$ :

 $Xr = 10 * 0.05 + 20 * 0.10 + (K - 30) * 0.20 + 15$ 

if  $K > = 41$  and  $K < = 50$ :

 $Xr = 10 * 0.05 + 20 * 0.10 + 10 * 0.20 + (K-40)*0.30 + 15$ 

if K>50 :

 $Xr = 10*0.05 + 20*0.10 + 10*0.20 + 10*0.30 + (K-50)*0.50 + 15$ 

print Xr

**2)** Να γράψετε πρόγραμμα σε Python στο οποίο :

Να δίνετε από το πληκτρολόγιο την κατανάλωση νερού σε κυβικά.

Ο λογαριασμός νερού πληρώνεται με βάση την κατανάλωση νερού η οποία έχει κλιμακωτή χρέωση:

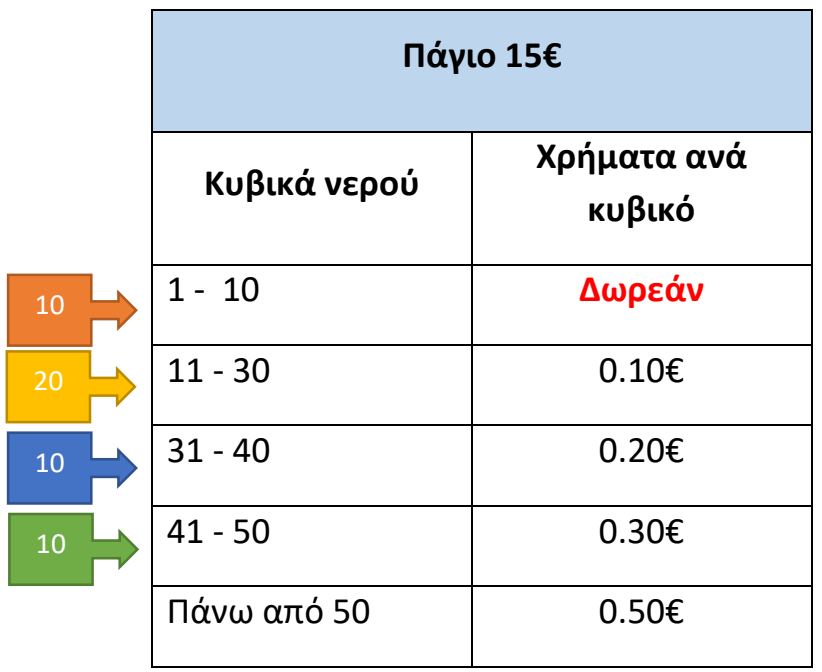

Να υπολογίζεται και να τυπώνεται το ποσό χρημάτων που θα πληρωθεί.

## ΛΥΣΗ

K = input("Δώσε Κυβικά")

if  $K>=1$  and  $K<=10$ :

 $Xr = K * 0 + 15$ 

if  $K>= 11$  and  $K<=30$ :

 $Xr = 10 * 0 + (K - 10) * 0.10 + 15$ 

if  $K>=31$  and  $K<=40$  :

 $Xr = 10 * 0 + 20 * 0.10 + (K - 30) * 0.20 + 15$ 

if  $K > = 41$  and  $K < = 50$ :

 $Xr = 10 * 0 + 20 * 0.10 + 10 * 0.20 + (K-40) * 0.30 + 15$ 

if K>50 :

 $Xr = 10 * 0 + 20 * 0.10 + 10 * 0.20 + 10 * 0.30 + (K-50) * 0.50 + 15$ 

print Xr